### **EXERCISE 1**

# Write Number Function

write\_number (5,"this is record number")

this is record number 1

this is record number 2

this is record number 3

this is record number 4

this is record number 5

# **Objectives:**

- Write a function to open an external file called records.out.
- Write a given number of records to the file.

# **Exercise Description:**

The function, write\_number (max\_number, leading\_text) will have two parameters, an integer for the number of records, and a string of text to identify the records. You will create a unique file, and write a unique line for each record. Finally, send a message to the command window informing the user that the execution of the function is completed.

The test case for this function is:

For number of records = 5 and identifier "this is record number" the output file should contain:

```
this is record number 1
this is record number 2
this is record number 3
this is record number 4
this is record number 5
```

### Files:

All the files that used in this exercise are listed below. Each list includes the file, where it originated, and a summary of information of how it relates to the exercise.

| File             | Supplied/Create | Description                                             |
|------------------|-----------------|---------------------------------------------------------|
| write_number.pcl | Create          | Create a file that contains a PCL function.             |
| records.out.01   | Created         | This file is created when the PCL function is executed. |

### **Exercise Procedure:**

1. Enter the vi editor and create aPCL function in a file called write\_number.pcl.

There are quick reference pages for vi and UNIX in the appendix of this workbook for your reference.

2. Compile the function.

Start the PCL compiler by typing **p3pclcomp** in your xterm window.

3. Enter the command **!!input write\_number.pc**l at the p3pclcomp

#### prompt:

```
%p3pclcomp
P3/PCL Compiler Release 1.4
Exit or ctrl-d to quit
-> !!input write_number.pcl
Compiling: write_number
Compiled: write_number
->
```

All the error messages and diagnostics will be written to the xterm window

If a function is to be used repeatedly, it is possible to add it to a library. To create a library with this function, or add this function to an existing library, enter this command instead:

!!compile write\_number.pcl into pat304.plb

Then continue to add each new function to the library. When the functions inside a given library are to be used, the library should be referenced using the following command in the PATRAN command window:

!!library pat304.lib

Type exit at the p3pclcomp prompt:

- -> exit
  - 4. Start MSC/PATRAN by typing p3 at the xterm prompt
  - 5. Enter the command:

```
!!input write_number.pcl
```

6. Then enter the following at the command line:

```
write_number(5,"this is record number")
```

Once executed, PATRAN should return this message

\$#5 records written to records.out.01

### Write Number Function

•

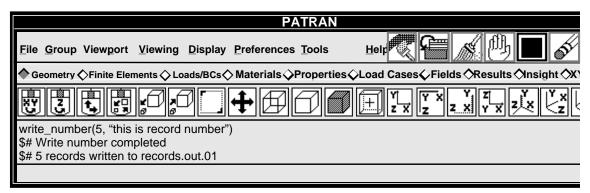

Change to your xterm window and type:

#### %more records.out.01

#### The file should contain:

| this | is | record | number | 1 |
|------|----|--------|--------|---|
| this | is | record | number | 2 |
| this | is | record | number | 3 |
| this | is | record | number | 4 |
| this | is | record | number | 5 |

## **Sample Solution:**

```
FUNCTION write_number(max_number, leading_text)
/* Purpose: This function opens an external file in the
 * current working directory called records.out and writes
 * max_number records of a format as follows:
 * this is record number 1
 * this is record number 2
 * this is record number 3
 * this is record number 4
 * this is record number 5
* (if leading_text is "this is record number"
* and max_number = 5)
 * Input: max_number
                                      I
                                            max_number of records
 * leading_text
                                      S
                                            prefix on each record
 * Output: none
* Side Effects:
* The file records.out is either created or the version
 * incremented and the above described records are written to
* Errors:
 * Return 0, no error
 * Otherwise it is a file utility error
*/
       INTEGER max_number
       STRING leading_text[]
       STRING filename[80], outstr[720]
       INTEGER rec, channel
        * Build a filename with version number and open the
        * external file
        */
        file_build_fname("","records", "out", "NV", filename)
       text_open(filename, "NOW", 0, 0, channel)
        * Loop to max_number and write concatenated string
        FOR (rec = 1 TO max_number)
                  outstr = leading_text//" "//STR_FROM_INTEGER(rec)
                  text_write_string(channel, outstr)
       END FOR
        * Close the external file
        text_close(channel, "")
```

```
/*
* Tell user complete
*/
ui_write("Write_number completed.")
ui_write(STR_FROM_INTEGER(rec-1)//" records written to "//@
filename)
RETURN 0
END FUNCTION
```